## **State of Kansas Using the KS\_PO\_PCRD\_VCHR\_DELETED Query**

*Statewide Management, Accounting and Reporting Tool*

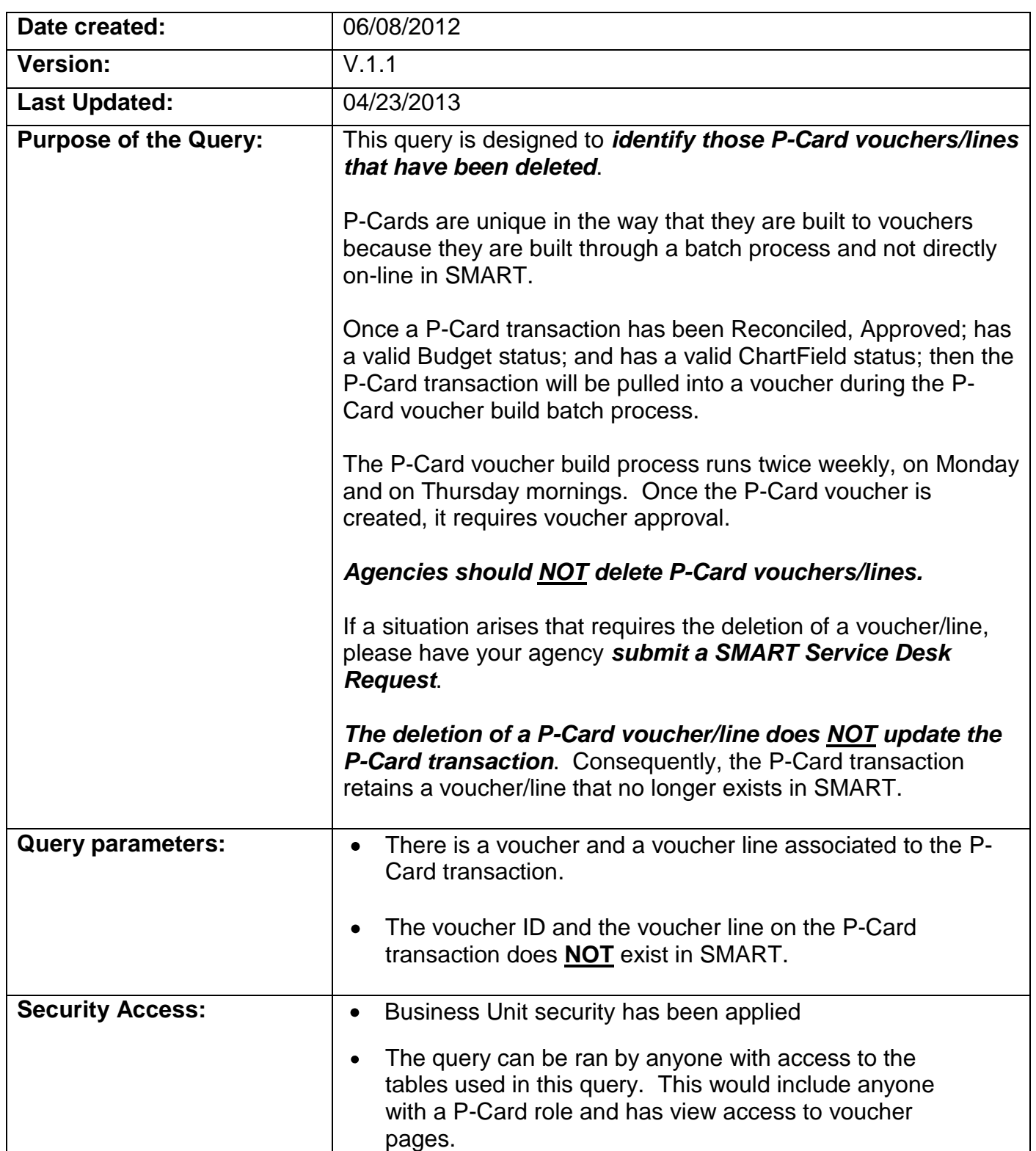

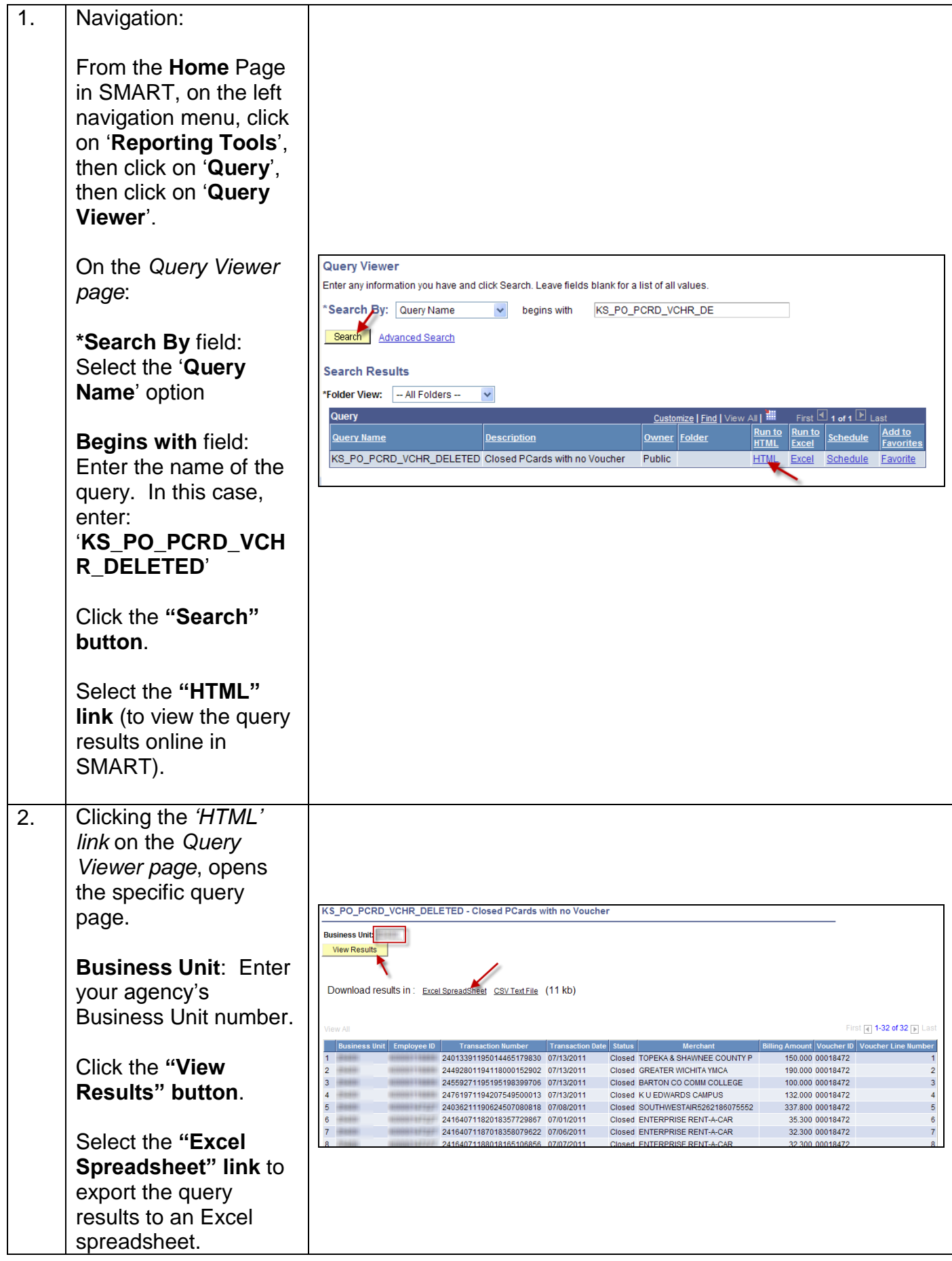

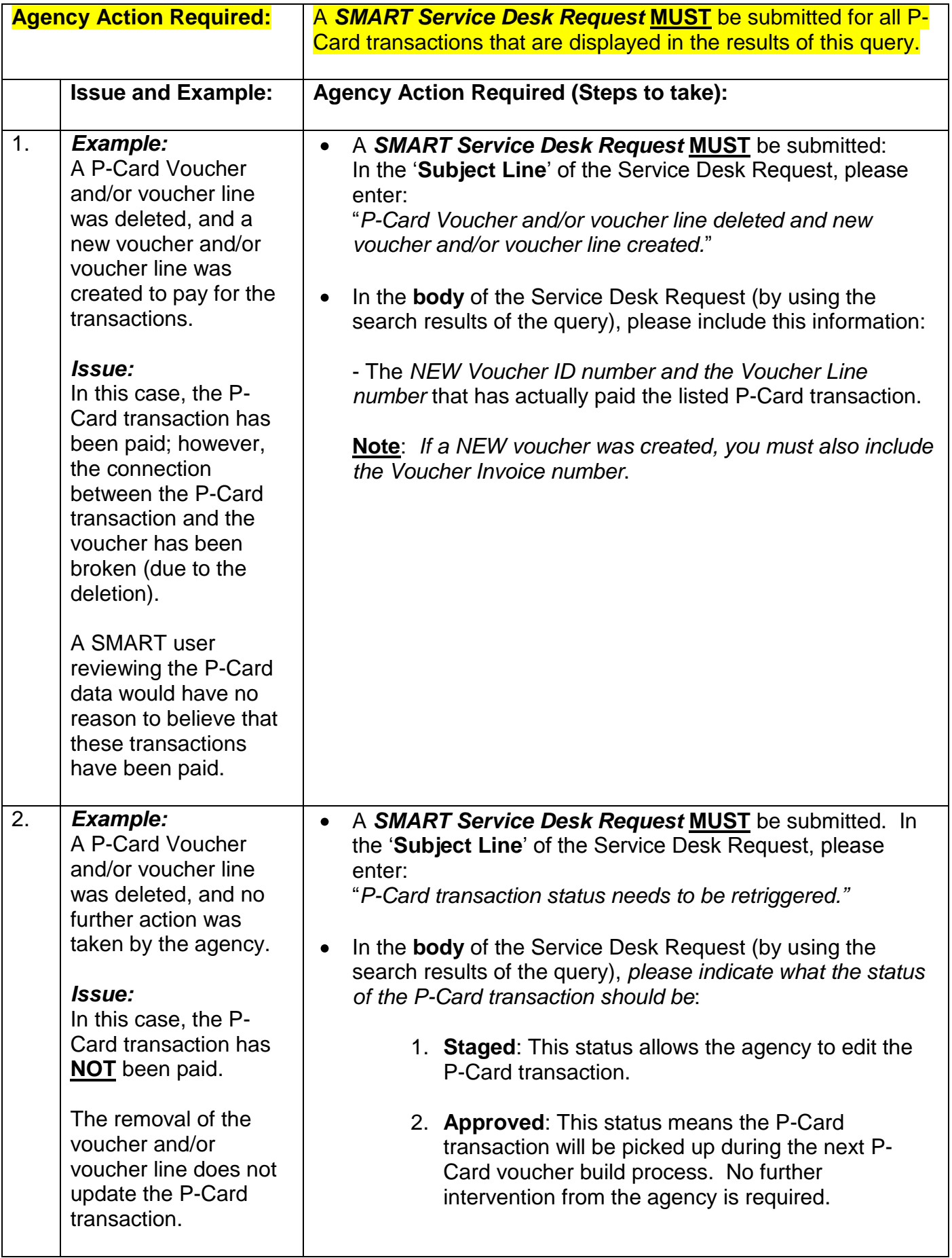

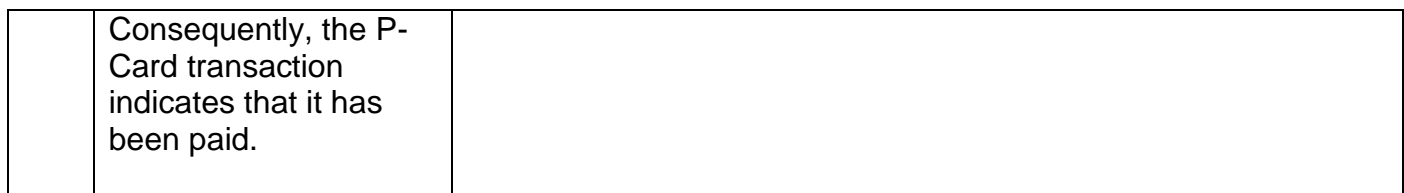